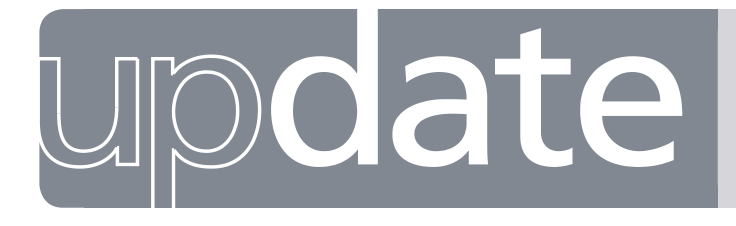

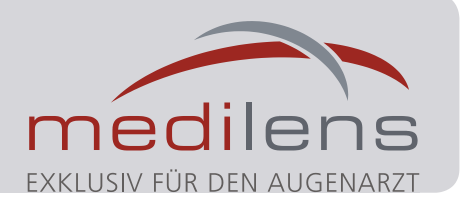

AUSGABE 34 | Juni 2019

# **Topometrie in der Contactlinsenanpassung 2**

Im letzten Update «Topometrie in der Contactlinsenanpassung 1» haben wir Sie über die wichtigsten Basics informiert. Die Themen: Datenerfassung, wichtigste Parameter, Qualität der Messungen, Unregelmässigkeiten der Placidoring-Abbildung und Messbereich wurden erläutert. In diesem Update erhalten Sie Informationen über den Export der Topometrie, die Bestellung von Contactlinsen, Darstellungsarten und die 3D-Analyse der Topometrie.

### **Export der Topometrie**

Die Messung der Topographie kann einfach und unkompliziert für die Contactlinsenbestellung exportiert werden. So kann sie als Anhang bei Bestellungen weitergesendet werden und wir von Medilens Säntis können damit erste Anpasscontactlinsen berechnen.

1.Suchen Sie nach Ihrem Patienten in der Oculus Patientenverwaltung und markieren Sie die Messungen, welche Sie exportieren möchten.

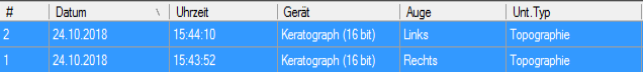

*Auflistung Topometrie (Oculus)*

2.Klicken Sie unten links auf «EXPORT». Nun erscheint folgendes Fenster.

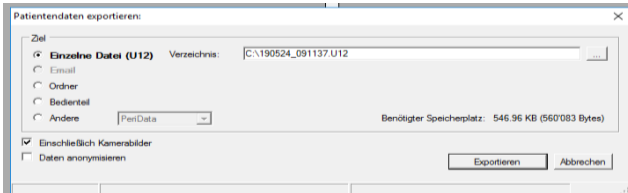

*Patientendaten exportieren (Oculus)*

3.Sie können nun die Topometrie als U12-Datei speichern und exportieren.

Die Vorteile des Datenexports sind, dass Sie alle gemessenen Daten übermitteln können. Dadurch werden bei Bestellungen keine Parameter vergessen. Mit der Darstellung «Kontaktlinsenanpassung» ist es möglich, Anpasscontactlinsen zu simulieren. Die Simulation hilft, um einen Eindruck vom wahrscheinlichen Sitz der Contactlinsen zu erhalten. Dieses Thema wird im nächsten Update genauer angeschaut.

### **Bestellung von Contactlinsen**

Für einen reibungslosen Bestellablauf empfehlen wir folgende Angaben für eine komplette Bestellung: 1.Referenz / Patientennummer

2.Subjektive Refraktionswerte /Überrefraktion

3.Typ der Contactlinse (Weich oder Formstabil)

- 4.Angabe des HSA (Hornhautscheitelabstand)
- 5.Topometrie (wenn möglich als U12 exportiert)

6.Anpasslinse oder definitive CL mit oder ohne Tausch

- 1. Kommission: Meier Greta
- 2. R-4.50-1.25 80 / L-5.00-1.00 90 3. Weiche torische Jahres-CL
- 4. HSA 12mm
- 5. Im Anhang U12-Datei
- 6. Mit Tauschoption

*Beispiel CL-Bestellung*

Durch alle diese Angaben können wir Ihnen einen optimalen Bestellablauf garantieren.

#### **Darstellungsarten**

Bei der Videokeratographie werden mehrere zehntausend Messpunkte pro Hornhaut ausgewertet. Dadurch entstehen viele Vorteile der digitalen Messmethodik, dazu gehören die Möglichkeiten von verschiedenen Darstellungsoptionen.

Die Übersichtsdarstellung zeigt alle zentralen Daten auf einen Blick, dabei kann ein erster Eindruck der gemessenen Hornhaut erhoben werden.

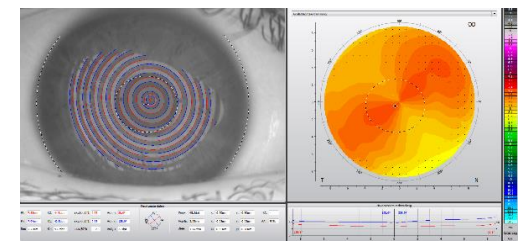

*Übersichtsdarstellung*

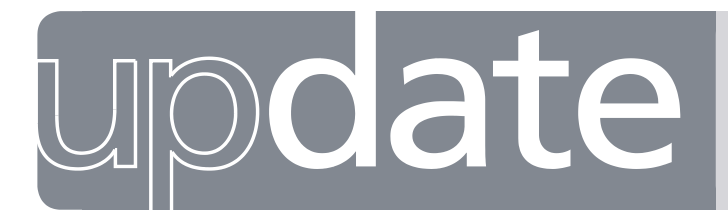

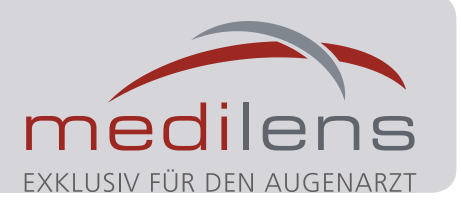

Die Darstellung der Asphärizität zeigt die Radien und Abflachungen in allen vier Quadranten. Durch diese zusätzlichen Angaben können bereits neue Aussagen zu einem zukünftigen Linsensitz gemacht werden.

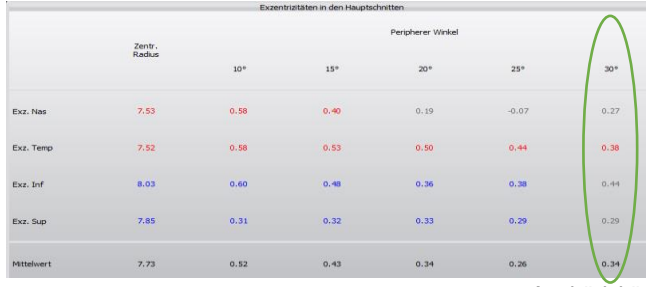

*Asphärizität*

Die Abflachung in 30 Grad gemessen, zeigt z.B. bei formstabilen Linsen, in welche Richtung die Linse dezentrieren kann. In der Regel dezentriert sie zur steilsten Abflachung hin.

Tipp für die Praxis:

Bei Hornhäuten mit voneinander stark abweichenden Exzentrizitäten sitzt eine mehrkurvige Contactlinse im Vergleich zur Asphäre meist zentrischer.

Das topographische Keratokonus-Screening soll als Hilfestellung bei der Analyse des Keratokonus dienen. Werte welche ausserhalb der Norm liegen, werden rot unterlegt.

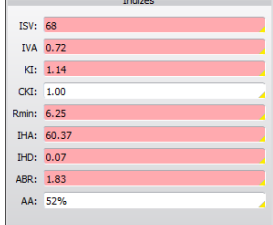

*Indizes beim topographischen KK-Screening*

Achtung: Diese Auswertung erstellt keine medizinische Diagnose!

## **3D-Analyse**

Durch die animierte 3D-Darstellung kann die Hornhaut im Höhen- und Flächenprofil angeschaut werden. Vor allem bei irregulären Hornhautformen bringt diese Ansicht eine klare Hilfestellung und erleichtert die Kommunikation mit den Patienten.

Die Veranschaulichung einer 3D-Darstellung bei Keratokonus gibt Aufschluss über die Lage des Apex und durch Verlaufskontrollen wird eine Progredienz schnell sichtbar. Diese Darstellung zeigt auf, wie stark der Keratokonus in seiner Fläche ausgeprägt ist.

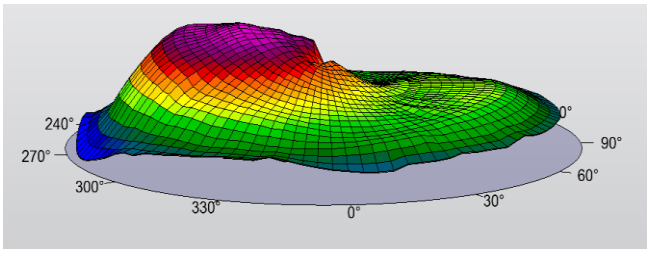

*3D-Darstellung Keratokonus (irregulärer Astigmatismus)*

Diese Darstellungsart gibt sofort einen ersten Eindruck über die Gesamtsituation der Hornhaut an. Dies ist bei Messungen mit einem herkömmlichen Ophthalmometer nicht möglich.

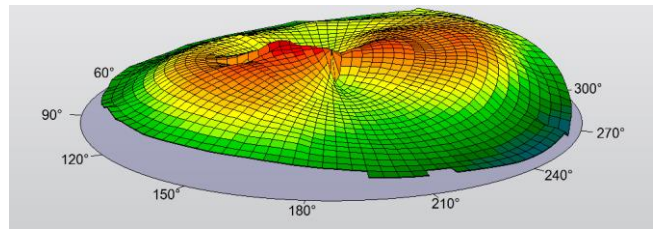

*3D-Darstellung regulärer Astigmatismus*

Weitere Vorteile der digitalen Messmethodik sind:

- Verlaufskontrollen
- Differenzbildungen zwischen verschiedenen Messungen
- Diverse Analysen (Zernike, Fourier)
- Informationen über Unregelmässigkeiten der Hornhautvorderfläche und deren Abbildungsqualität
- Abschätzung peripherer Astigmatismus
- Simulation von Contactlinsen

**Weitere Informationen zur Differenzdarstellung, den verschiedenen Analysen, Simulation von Contactlinsen und Vorteilen der Videokeratographie erhalten Sie im Juli Update 2019.**